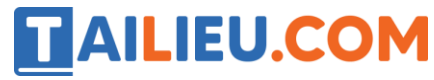

Nội dung bài viết

1. Soạn SGK Tin Học lớp 11 bài 6: Phép toán, biểu thức, câu lệnh gán

Mời các em học sinh cùng quý thầy cô giáo tham khảo ngay **hướng dẫn Soạn SGK Tin học lớp 11 Bài 6: Phép toán, biểu thức, câu lệnh gán** ngắn gọn và đầy đủ nhất, được chúng tôi biên soạn và chia sẻ dưới đây.

# *Soạn SGK Tin Học lớp 11 bài 6: Phép toán, biểu thức, câu lệnh gán*

## **1. Phép toán**

Tương tự trong toán học, trong các ngôn ngữ lập trình đều có những phép toán số học như công, trừ, nhân, chia, …

Các phép toán bao gồm các phép toán số học, cá phép toán quan hệ, các phép toán logic.

Trong bài này ta sẽ kí hiệu như sau: Phép toán (Phép toán trong Pascal).

Ví dụ: Phép công  $(+)$  nghĩa là phép công trong pascal sử dụng kí hiệu  $+$ .

## **- Các phép toán số học:**

 **+ Với các số nguyên:** Cộng(+), Trừ(-), Nhân(\*), Chia lấy nguyên(div), Chia lấy phần dư(mod).

 **+ Với các sô thực:** Cộng(+), Trừ(-), Nhân(\*), Chia(/).

**- Các phép toán quan hệ:**

+ Nhỏ hơn(<), Nhỏ hơn hoặc bằng(<=), Lớn hơn(>), Lớn hơn hoặc bằng(>=), Bằng(=),  $Khác(<)$ .

#### **- Các phép toán logic:**

+ Phủ định (not), Hoặc(or), Và(And).

Kết quả các phép toán quan hệ cho giá trị logic

Ví dụ: 5<6 cho giá trị đúng (TRUE).

5>6 cho giá trị sai (FALSE).

Các phép toán logic để tạo ra các biểu thưc phức tạp từ các quan hệ đơn giản.

# TAILIEU.COM

Ví du:  $5 \le x$  and  $10 \ge x$  (Biến  $5 \le x \le 10$ )

## **2. Biểu thức số học**

Trong lập trình, biểu thức số học là một biến kiểu số, một hằng, các biến kiểu số, các hằng số liên kết với nhau bởi một số hữu hạn các phép toán, các dấu ngoặc tròn.

Các phép toán được thực hiện theo thứ tự:

+ Thực hiện các phép toán trong ngoặc trước, nếu không chứa ngoặc thì thực hiện từ trái qua phải, theo thứ tự các phép toán nhân (\*), chia (/), chia lấy nguyên (div), chia lấy dư (mod) thực hiện trước và các phép toán cộng (+), trừ (-), thực hiện sau.

Chú ý không bỏ dấu \* trong tích

#### **Ví dụ:**

5a+6b chuyển sang pascal sẽ là 5\*a+6\*b.

 $\frac{xy}{z}$ chuyển sang pascal sẽ là x\*y/z.

Ax<sup>2</sup> chuyển sang pascal sẽ là A\*x\*x.

#### **Note:**

+ Nếu biểu thức chứa một hằng hay một biến kiểu thực thì giá trị của biểu thức cũng thuộc kiểu thực.

Ví dụ: A+B

Trong đó A là kiểu integer và B là kiểu thực thì giá trị của biểu thức A+B sẽ là kiểu thực.

## **3. Hàm số học chuẩn**

Để lập trình dễ càng, các ngôn ngữ lập trình đều chứ một số chương trình tính giá trị những hàm toán học thường dung. Được gọi là hàm số học chuẩn. Đối số của hàm được đặt trong dấu () và sau tên hàm.

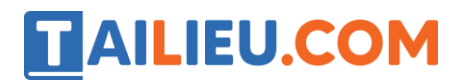

## **Thư viện tài liệu học tập, tham khảo online lớn nhất**

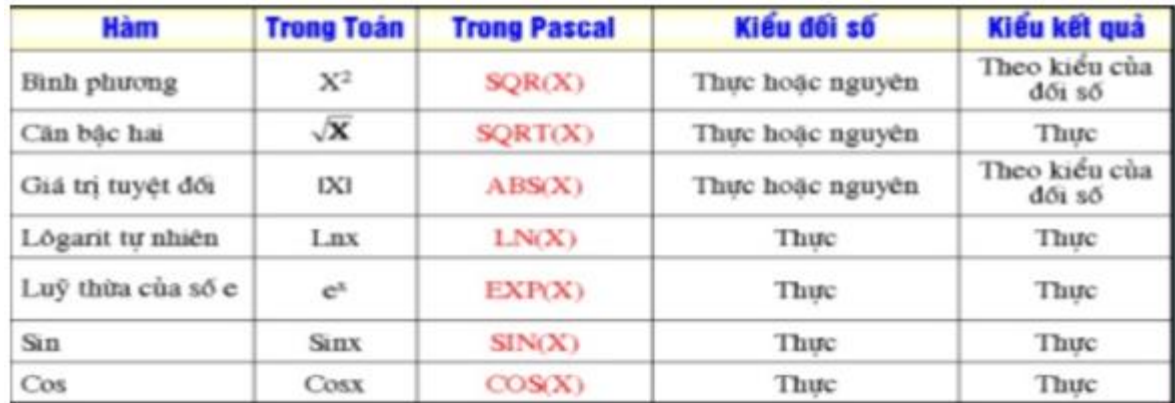

Ví dụ:

Sqr(X) nếu X là kiểu số thực thì đối số là số thực, nếu X là kiểu số nguyên thì đối số là số nguyên. Các hàm có thể tham gia vào biểu thức số học như một toán hạng .

Ví dụ:

 $Sqr(x)$  +Abs(x) =  $x * x + |x|$ .

## **4. Biểu thức quan hệ**

Hai biểu thức cùng kiểu liên kết với nhau bởi phép toán quan hệ cho ta một biểu thức quan hệ.

Biểu thức quan hệ có dạng:

```
\leqbiểu thức 1>\leqphép toán quan hệ>\leqbiểu thức 2>
```
Trong đó biểu thức 1 và biểu thức 2 cùng là xâu hoặc cùng là biểu thức số học

Ví dụ:

 $X < 5$  'A' $<=$ b B+1>=2+d

Biểu thức quan hệ được thực hiện theo trình tự:

+ Tính giá trị các biểu thức.

+ Thực hiện các phép toán quan hệ.

Kết quả của biểu thức quan hệ là giá trị logic: true hoặc false.

Ví dụ nếu X có giá trị 6 thì  $X \le 5$  có giá trị false.

**5. Biểu thức logic**

# **TAILIEU.COM**

## **Thư viện tài liệu học tập, tham khảo online lớn nhất**

Biểu thức logic có thể là các biểu thức logic đơn giản,các biểu thức quan hệ liên kết với nhau bởi các phép toán logic. Giá trị biểu thức logic là true hoặc false. Các biểu thức liên hệ thương được đặt trong cặp ngoặc ().

Các phép toán logic bao gồm: not, or, and.

Phép not sẽ đảo giá trị logic của biểu thức đứng sau nó. Ví dụ not true sẽ là false và not false sẽ là true. not được viết trước biểu thức cần phủ định.

Ví dụ: not( $x \le 1$ ) sẽ mang giá trị đúng (true) khi  $x \ge -1$  và sai (false) khi  $x \le 1$ .

Vì khi x>=1 thì biểu thức quan hệ x<1 sẽ là giá trị true. Mà not true sẽ là false.

Phép and và or sử dụng để kết hợp nhiều biểu thức logic hoặc quan hệ thành một biểu thức.

Ví dụ: Giả sử M và N là hai biến nguyên. Điều kiện xác định M và N cùng chia hết cho 3 hay cùng không chia hết cho 3 được thể hiện như sau:

 $((M \mod 3 == 0) \text{ and } (N \mod 3 == 0))$  or  $((M \mod 3 < 0) \text{ and } (N \mod 3 < 0))$ 

## **6. Câu lệnh gán**

Lệnh gán là một trong những lệnh cơ bản nhất của các ngôn ngữ lập trình.

Trong pascal cú pháp của lệnh gán:

<tên biến>:= <biểu thức>;

Lưu ý khi tên biến là tên của biến đơn thì kiểu của biểu thức phải phù hợp với kiểu của biến.

Ví dụ:

 $X1:=-b/a-x2; \quad Z=Z-1; \quad I=I+1;$ 

Ví dụ gán sai:

B là kiểu integer C là kiểu real phép gán B:=C là sai sẽ báo lỗi khi biên dịch.

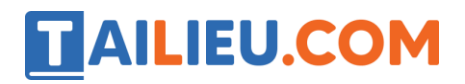

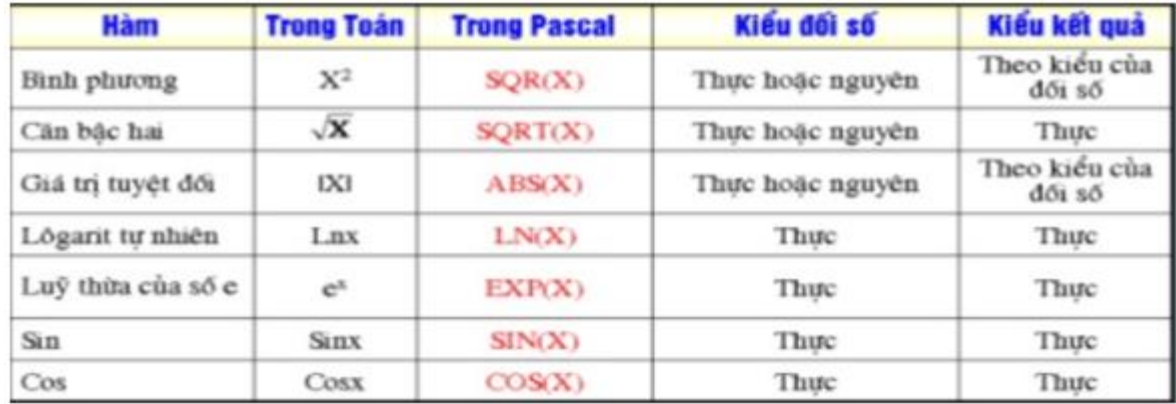

►►**CLICK NGAY** vào nút **TẢI VỀ** dưới đây để tải về Giải bài tập Tin học lớp 11 Bài 6: Phép toán, biểu thức, câu lệnh gán (Ngắn gọn) file PDF hoàn toàn miễn phí.